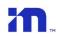

## EyeWatch Errors

| ERROR CODE            | ERROR DETAILS                                                                                       | POSSIBLE RESOLUTION                                                                                                    |
|-----------------------|----------------------------------------------------------------------------------------------------|----------------------------------------------------------------------------------------------------|
| ER – 10/11            | Communication error with image sensor                                                               | Replace camera unit                                                                                                    |
| ER-16                 | Initialization error                                                                                | Replace camera unit                                                                                                    |
| ER-20                 | Speed signal is configured<br>by CAN-bus, but the<br>system is not detecting the<br>vehicle CAN-bus | <ul> <li>Installation issue –</li> <li>Verify CAN-Reader &amp; CAN-bus connection.</li> <li>Check Vehicle profile selection and choose the correct profile from the DB</li> </ul> |
| ER - 30 to 44         | Internal system files error                                                                         | Contact Mobileye Support team                                                                                                    |
| ER - 50 to 55         | Calibration issue                                                                                   | <ul><li>Recalibrate the unit</li><li>Replace camera unit if needed</li></ul>                                                                                                    |
| ER-57                 | Closest ground is more than 10m away                                                                | Check camera angle and calibration                                                                                                    |
| ER-DA                 | Tamper alert                                                                                        | Check that the camera has a clear view                                                                                                    |
| ER - 61 to 65         | Synthesizer issue                                                                                   | Replace camera unit                                                                                                    |
| ER-77/78              | Gyro sensor issue                                                                                   | Replace camera unit                                                                                                    |
| LED flashes Red       | Camera boot failure                                                                                 | Replace camera unit                                                                                                    |
| No communication icon | No communication error                                                                              | <ul> <li>Check the camera-EyeWatch harness connection</li> <li>Replace EyeWatch</li> <li>Replace the unit</li> </ul>                                                              |

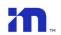

## Mobileye Installation Center Errors

| ERROR CODE                                                                                                    | ERROR DETAILS                                                                  | RESOLUTION                                                                              |
|----------------------------------------------------------------------------------------------------|--------------------------------------------------------------------------------|-----------------------------------------------------------------------------------------|
| Login error! X  User name or password are wrong, please try again  OK                                                                                            | Cannot login to the IC due to a wrong input of either the username or password | Check your login<br>credentials and try<br>again.                                       |
| Login error! X  You cannot login  OK                                                                                                    | login failed                                                                   | Contact Mobileye<br>support team                                                        |
| Error X  Unknow error occured during connection. Error #6                                                                                                    | Cannot login to Mobileye<br>Installation Center                                | Check internet access<br>Or<br>Check antivirus / firewall<br>configurations             |
| Your login session has expired! Please restart the application and login to continue                                                                             | Login Expired - IC wizard was open and online for 2 hours                      | Close the IC application,<br>re-open and login again                                    |
| Error X  Fail to reconnect  OK                                                                                                    | Fail to reconnect when using the "Reconnect" from the status bar               | Check system status (on/off) Or Check physical connection of the EyeNET with the system |
| Invalid Intrinsic Parameters  Invalid Intrinsic Parameters  Cannot continue the installation with this unit. Please replace the unit and proceed to RMA process. | Missing parameters of the camera module                                        | Contact Mobileye<br>support team to<br>proceed with RMA                                 |
| Invalid Certificates X  Invalid Certificates Cannot continue the installation with this unit. Please replace the unit and proceed to RMA process.  OK  OK        | Missing TLS                                                                    | Contact Mobileye<br>support team to<br>proceed with RMA                                 |
| Unexpected error '-28850273.5985' is not a valid value for 'Interval'. 'Interval' must be greater than 0.                                                        | Unexpected error- 'Interval'                                                   | Check and set your PC time and date and try again.                                      |

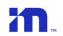

## Mobileye Installation Center Calibration Errors

| ERROR CODE                                                                                | ERROR DETAILS                                                                                             | RESOLUTION                                                                                  |
|-------------------------------------------------------------------------------------------|----------------------------------------------------------------------------------------------------|---------------------------------------------------------------------------------------------|
| J1939 X  Notice: J1939 is not supported! The selected profile will be configured to ECAN. | Mobileye 8 system does not support J1939 protocol.                                                        | Click "OK" to continue<br>with burning and<br>configure the profile<br>with ECAN            |
| Error X  VSS value is incorrect  OK                                                       | while installing Mobileye 8 with analog speed signal, the entered VSS value is outside the allowed range. | VSS allowed value is<br>between 500-50,000.<br>please adjust and enter<br>the correct value |
| Error ×  SWITCH_CLOSE_FAR_TAC_ERROR  OK                                                   | Calibration issue-<br>TAC is in the wrong<br>position                                                     | Change TAC location<br>between far and close<br>TAC and re-calibrate                        |
| Error X  SAME_CLOSE_FAR_TAC_ERROR  OK                                                     | Calibration issue-<br>TAC board in the same<br>location for both close &<br>far TAC calibration           | Check TAC location and re-calibrate                                                         |
| Error X  LINE_MISMATCH_TAC_ERROR  OK                                                      | Calibration issue                                                                                         | Check TAC location and re-calibrate                                                         |
| Error X  LINE_NOT_FOUND_TAC_ERROR  OK                                                     | Calibration issue                                                                                         | Check TAC location and re-calibrate                                                         |